# **TOAD: Calculated Fields**

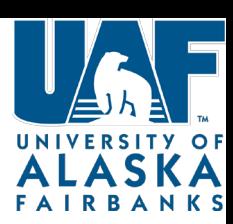

### CASE Statement

**D** A CASE statement is an extended version of the DECODE statement that can accept multiple expressions and return different sets of results. **Result**

Syntax: CASE *selector (optional)*

WHEN *condition* THEN *statement* WHEN *condition* THEN *statement* ELSE *statement (optional)* **Default**

#### **FND**

"When *selector* equals *condition* then *result* (else *default*)"

 Example: CASE FGBTRNH.FGBTRNH\_DR\_CR\_IND WHEN 'C' THEN -FGBTRNH.FGBTRNH\_TRANS\_AMT WHEN 'D' THEN FGBTRNH.FGBTRNH\_TRANS\_AMT,

END

ELSE '0'

The above statement reads "**When** debit/credit indicator **equals** credit, **then** return the negative of Trans Amt. **When** debit/credit indicator **equals** debit **then** just return the (positive) Trans Amt. If debit/credit indicator equals anything else, return 0 as the **default**."

 The *selector* can be a bind variable that prompts the user for the value used in the **When** statements.

## **TOAD: Calculated** Fields

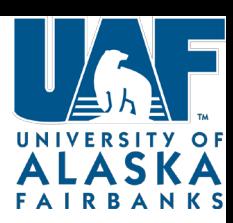

### CASE Statement

 Example of bind variable as *selector* CASE :cycle WHEN '01' THEN FGBOPAL.FGBOPAL\_01\_YTD\_ACTV WHEN '02' THEN FGBOPAL.FGBOPAL\_02\_YTD\_ACTV WHEN '03' THEN FGBOPAL.FGBOPAL\_03\_YTD\_ACTV *etc…….* The above statement reads "**When** the user enters 01 as the cycle, **then** return cycle 1 YTD figure. **When** the user enters 02 as the cycle, **then** return cycle 2 YTD figure..." To use more complex boolean conditions, leave out the optional *selector*. For example: CASE WHEN FTVORGN\_LEVELS.LEVEL6 LIKE 'D%' THEN FTVORGN\_LEVELS.LEVEL6 WHEN FTVORGN\_LEVELS.LEVEL7 LIKE 'D%' THEN FTVORGN\_LEVELS.LEVEL7 ELSE 'ERROR' **FND** The above statement reads "**When** level6 starts with a D **then** return level6. **When** level7 starts with a D **then** return level7. If either of these conditions do not match, return the word 'ERROR'". Keep in mind that once the condition is met, the CASE statement will stop. Order the when/then statements in a way that make sense for what you are trying to accomplish. When using variable boolean expressions in the **When** statements, order them from most restrictive to least restrictive to accurately group resulting values.